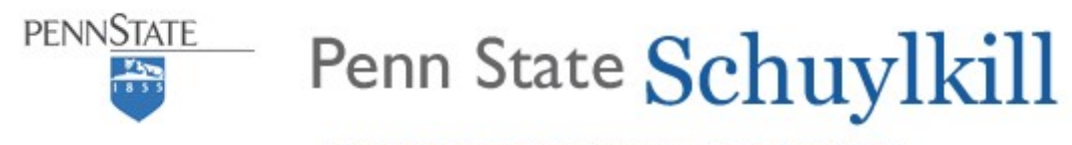

A CAMPUS OF THE PENNSYLVANIA STATE UNIVERSITY

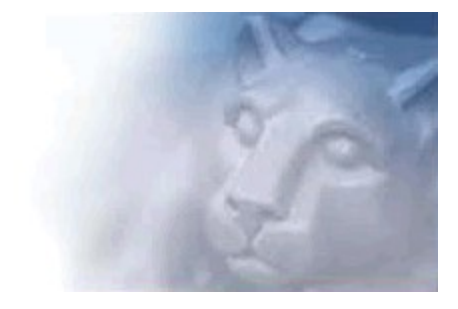

# Animations for Introductory Physics and Astronomy

The Animations for Introductory Physics and Astronomy project at Penn State Schuylkill was initiated to help students visualize aspects of 3-dimensional situations where traditional static drawings were seen as inadequate. The animations have been used to portray a wide variety of dynamical systems and processes for physics and astronomy topics typically presented in the advanced high school through introductory college level. Additional applications of the animation technology will be presented, including using more extensive animations for semester mini-themes and "What's wrong" tasks using artificial video for video analysis. In addition, dissemination of the animations through the project web server at http://phys23p.sl.psu.edu/phys\_anim/Phys\_anim.htm and through the project YouTube channel at http://www.youtube.com/mrg3 will be discussed.

### An (old) Example: Conical Pendulum

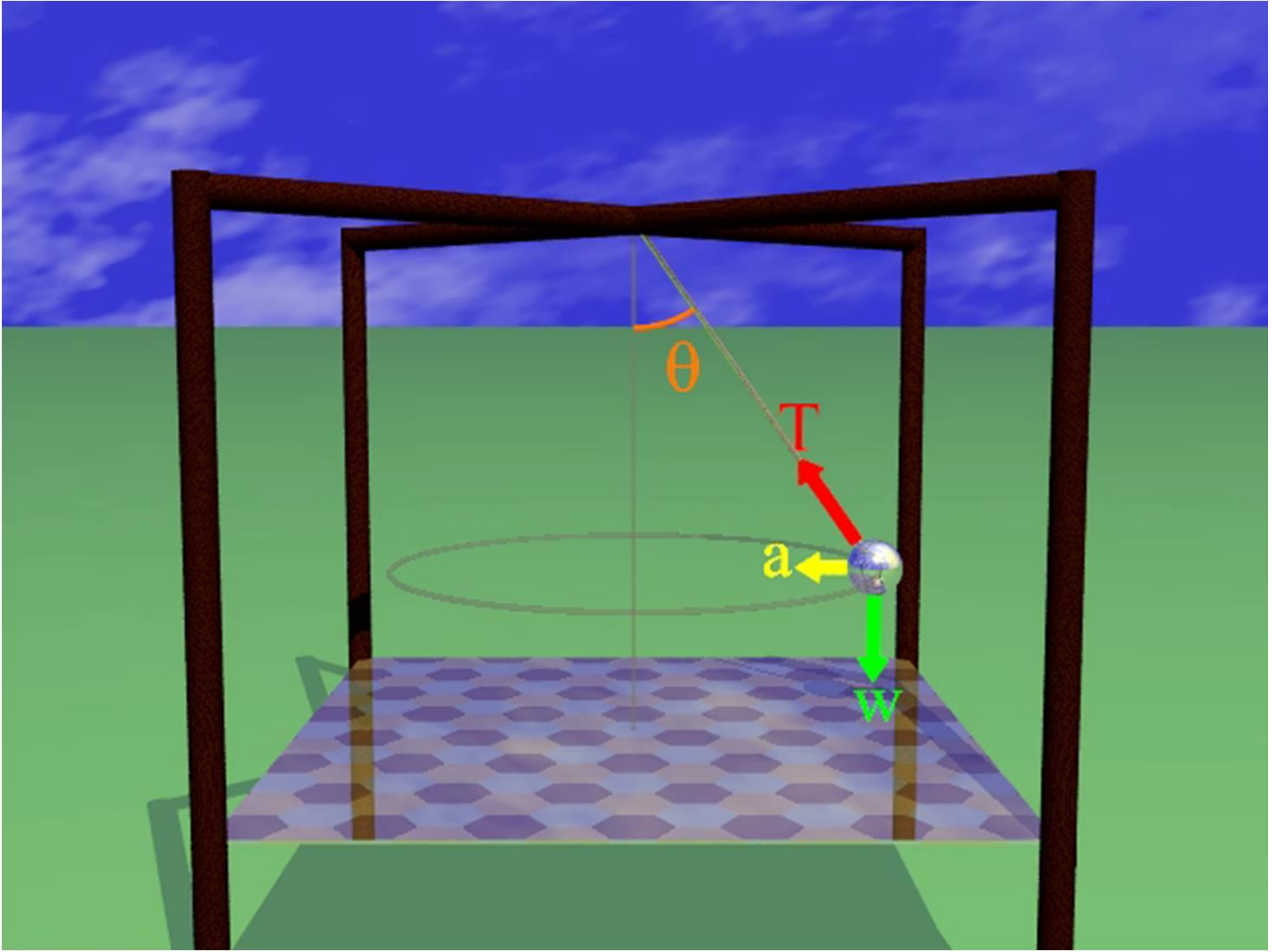

A 3-D dynamic situation sometimes mis-translated into 2-d static interpretation.

#### Incompressible Flow

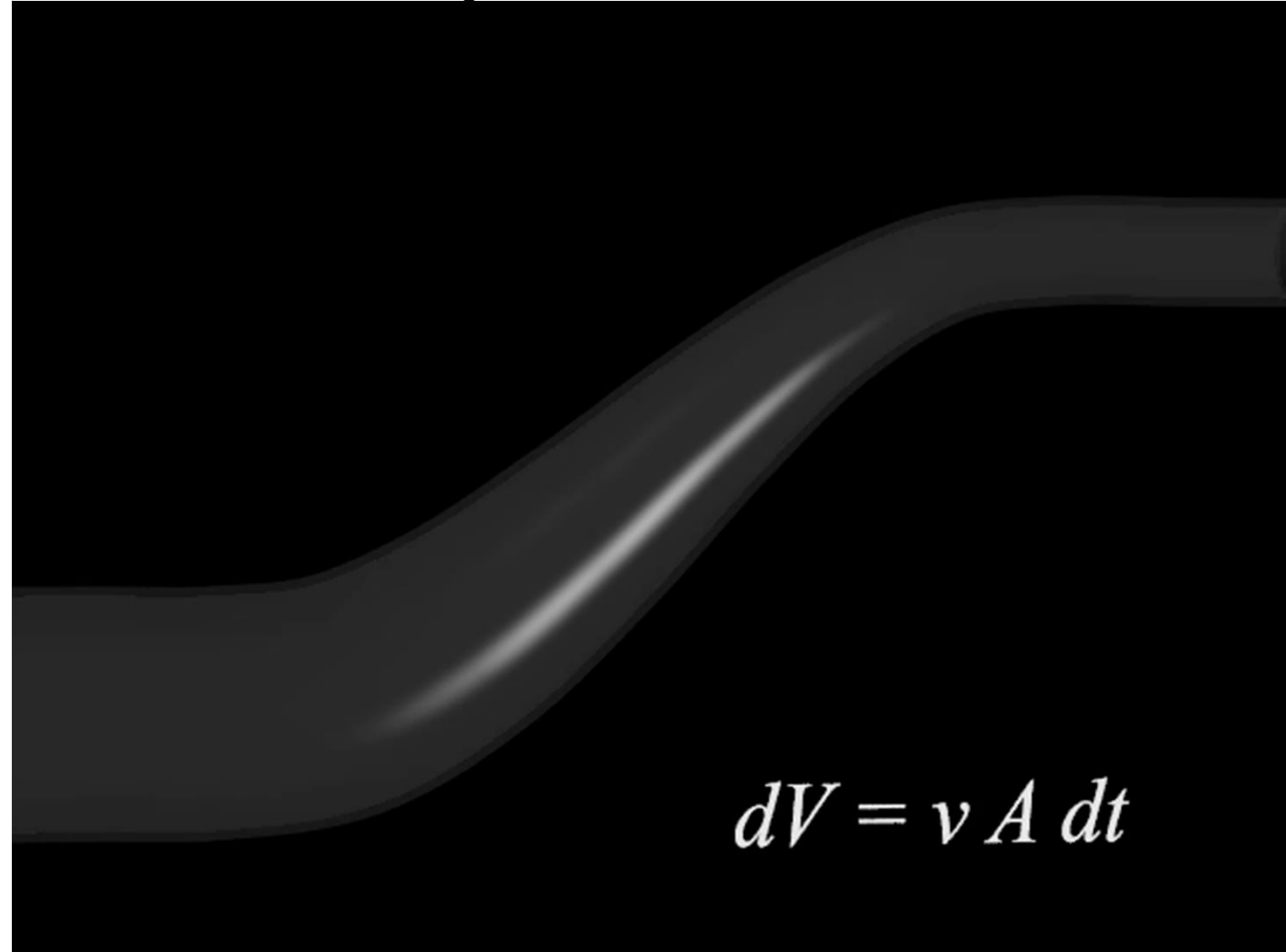

#### Two Source Interference

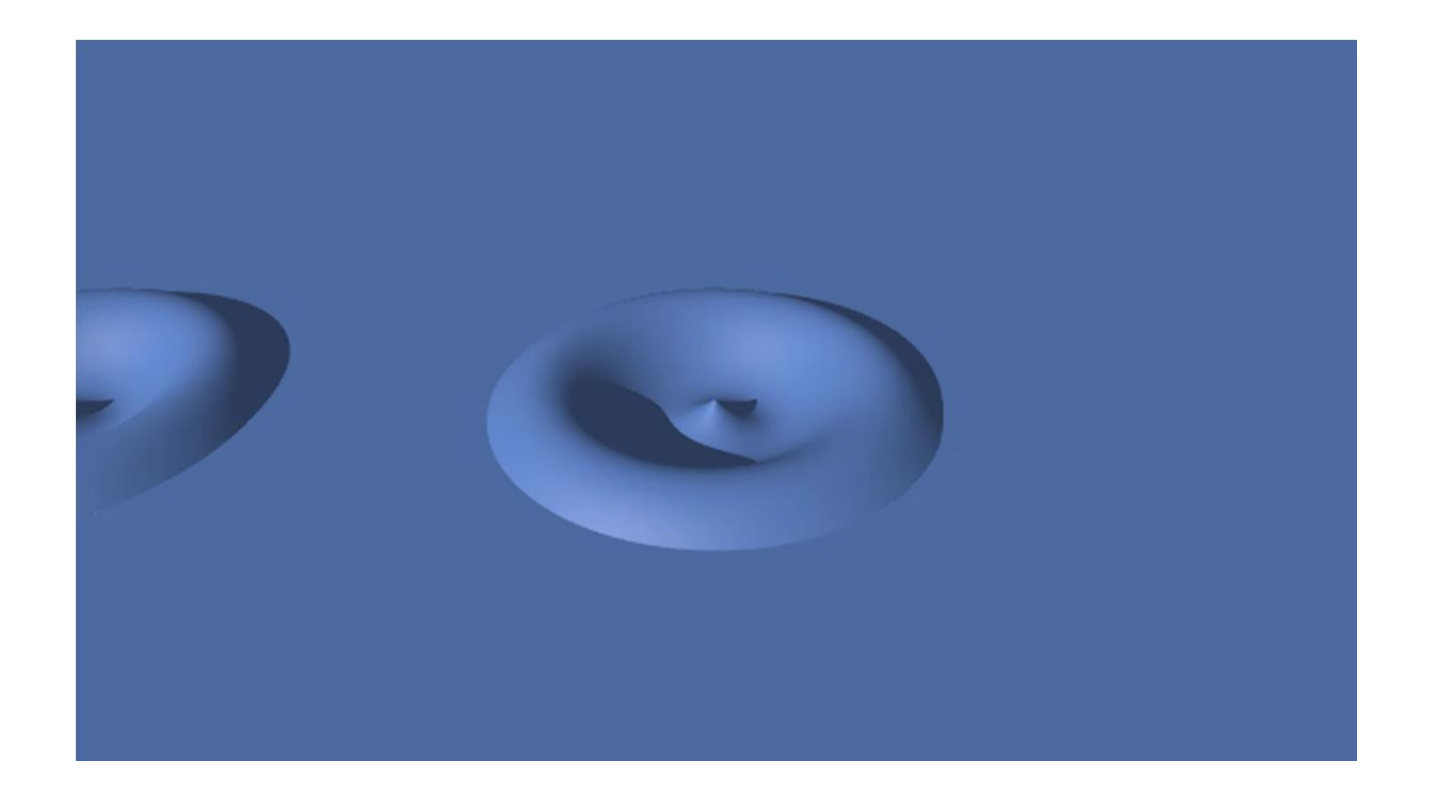

## Looping Physics

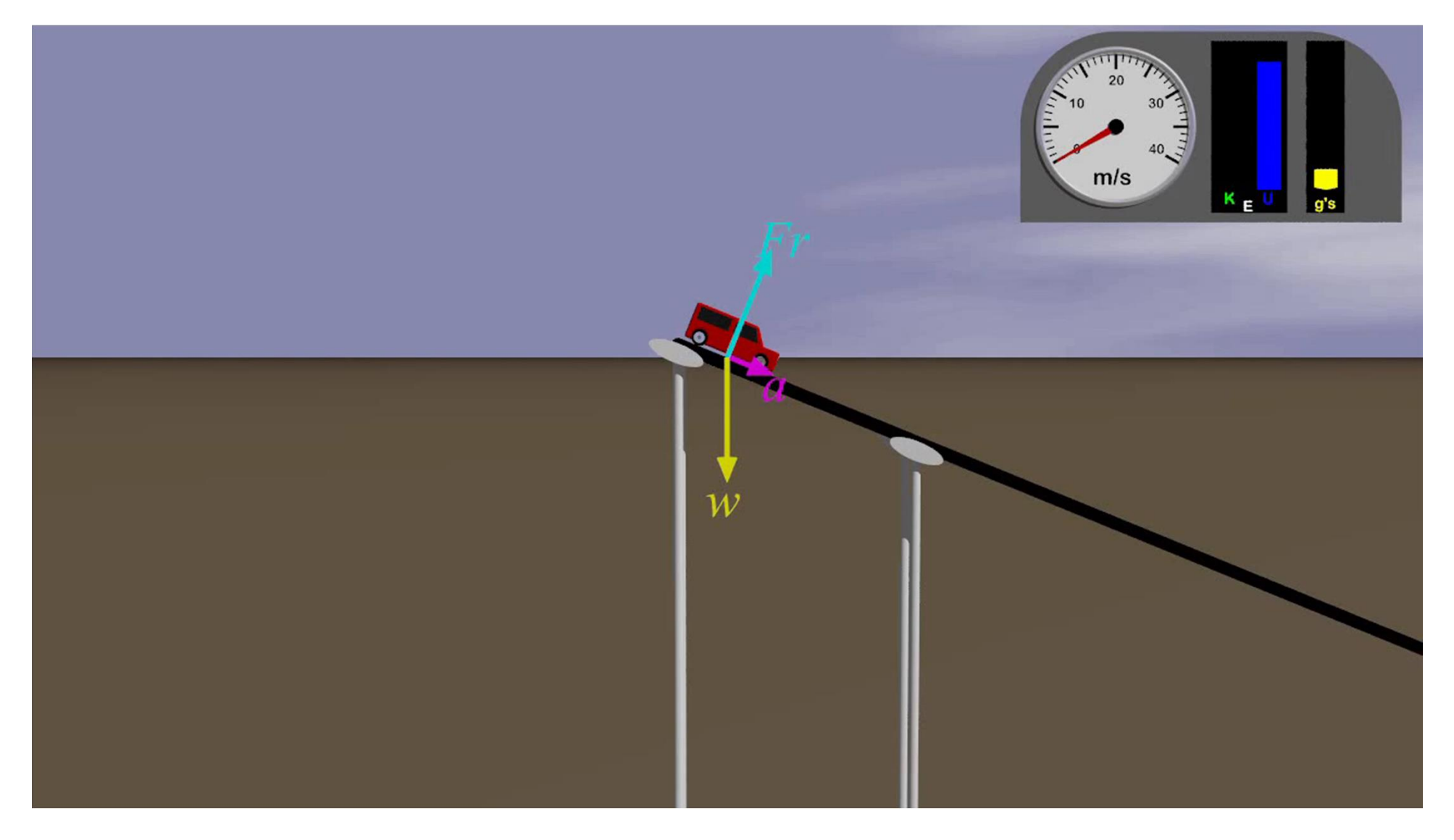

## Using The Looping Physics Animation

- Full Animation
	- 3 Minutes
	- Constant Speed, Failing at Constant Speed, Coasting, and Coasting Through Non-Circular inntation<br>
	inutes<br>
	stant Speed, Failing at Constant Speed,<br>
	sting, and Coasting Through Non-Circu<br>
	e Physical Parameters Specified<br>
	i-Theme for Mechanics<br>
	orces, Speed & Energy, Power Requirements,<br>
	– "Can your car do this
	- Some Physical Parameters Specified
	- Mini-Theme for Mechanics
		- Forces, Speed & Energy, Power Requirements, Impulse
			-

## Other Artificial Video Tasks

- Artificial Millikan Oil Drop for video analysis – Now, with fractional charges!
- "What's Wrong with This Picture"
	- Free fall
	- projectiles

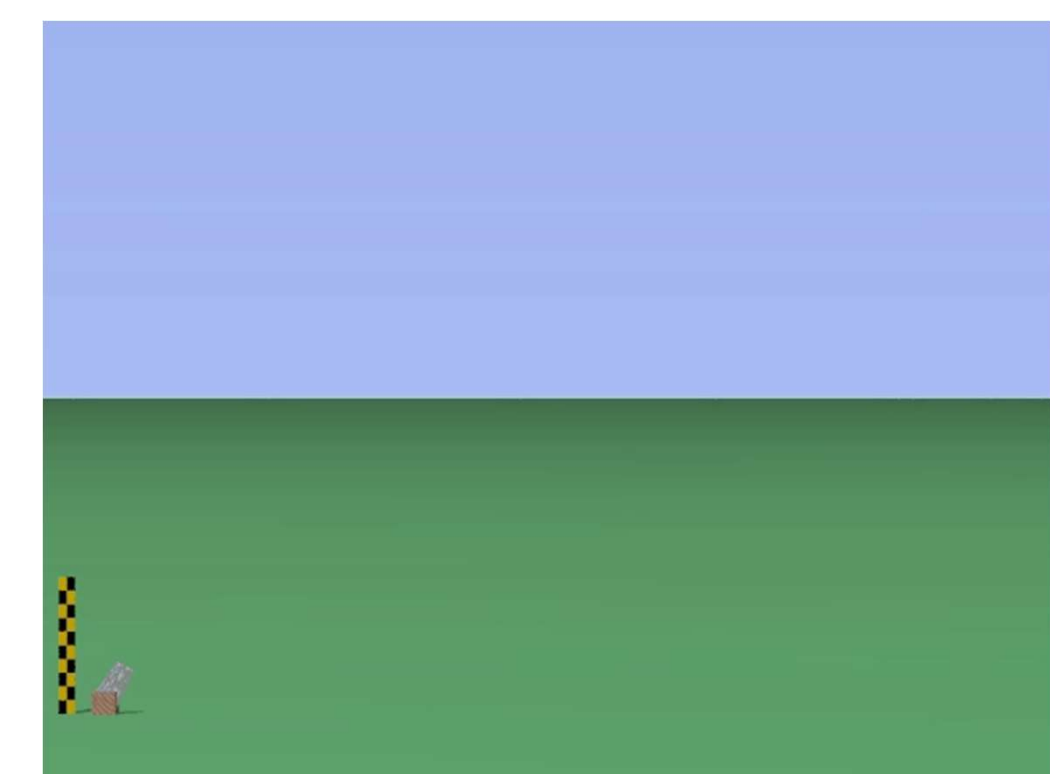

#### Most Popular Video of Past Year (YouTube)

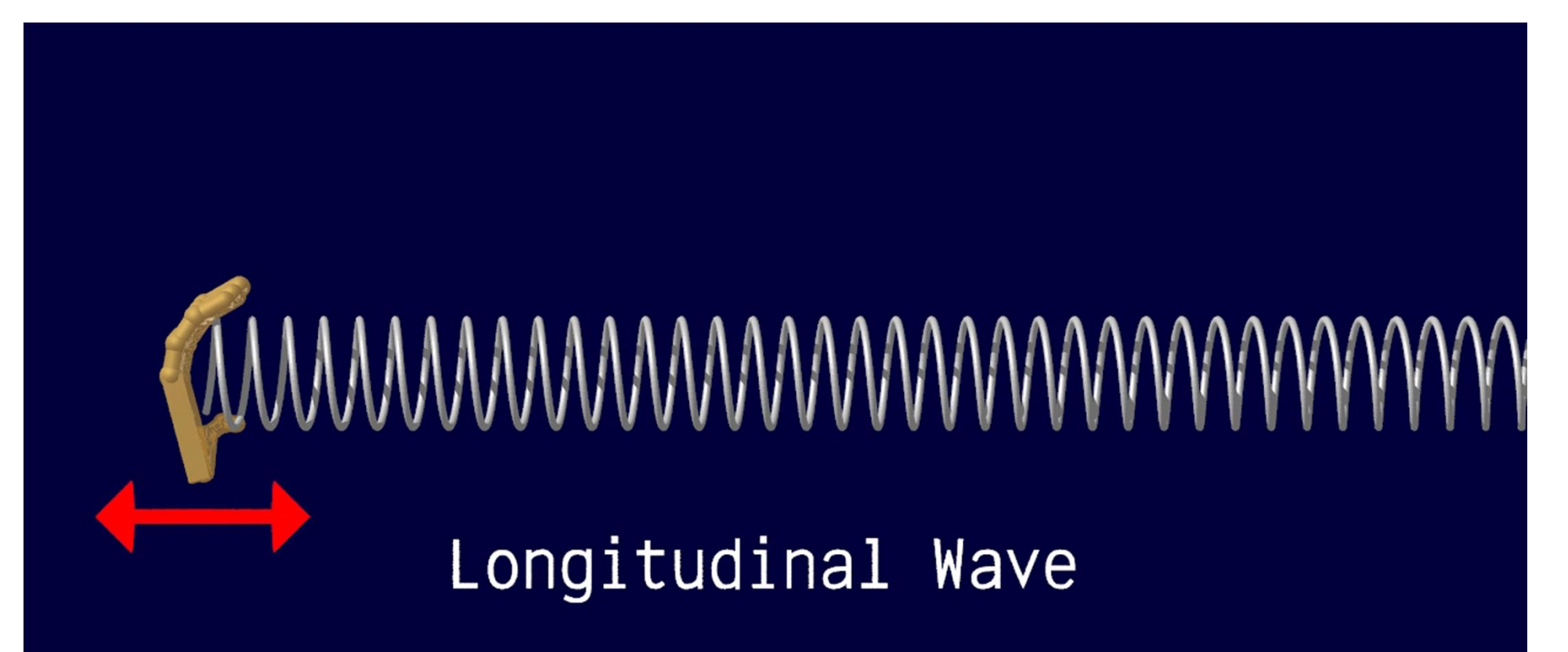

#### Some Reactions to Transvers/Longitudinal Wave Video

- OMG 25 SECONDS OF PURE GOODNESS I HAVE BEEN LOOKING FOR THIS FOREVER • To the point Comparison of PURE GOODNESS I HAVE BEEN LOOKING FOR<br>
• OMG 25 SECONDS OF PURE GOODNESS I HAVE BEEN LOOKING FOR<br>
• This FOREVER<br>
• Finally! A video that simply explains how it works<br>
• To the point-- most pro
- how on earth did this get dislikes?
- Finally! A video that simply explains how it works
- need to start doing this!)
- Took me so long to find a video that was clear and made sense. Thanks!
- Very simple but helpful!

Related (older transverse/longitudinal wave videos):

- I added my own sound effects cause I found the silence awkward...
- I learned a 1-hour discussion in just 12 seconds. yey!
- who needs those useless 1 hour MIT lectures for waves when you got this, sriously!
- this 6 second video would have saved 3 physics classes..
- This 6 second video did a better job of explaining than my prof did in 2 hours...

#### Impact

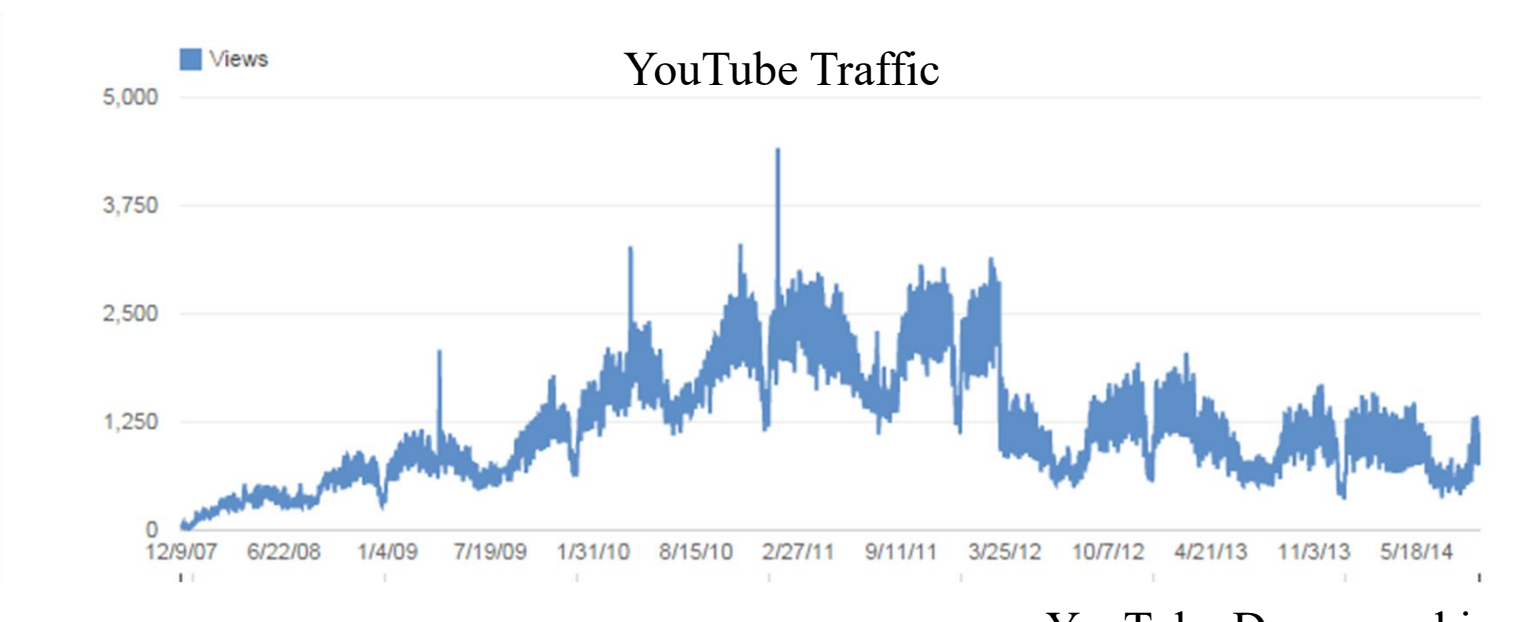

- YouTube
	- Over 3 Million video views channel wide
- Project Server
	- Almost 2 Million views on project server since July 2006
	- Static Catalog & CWIS portal

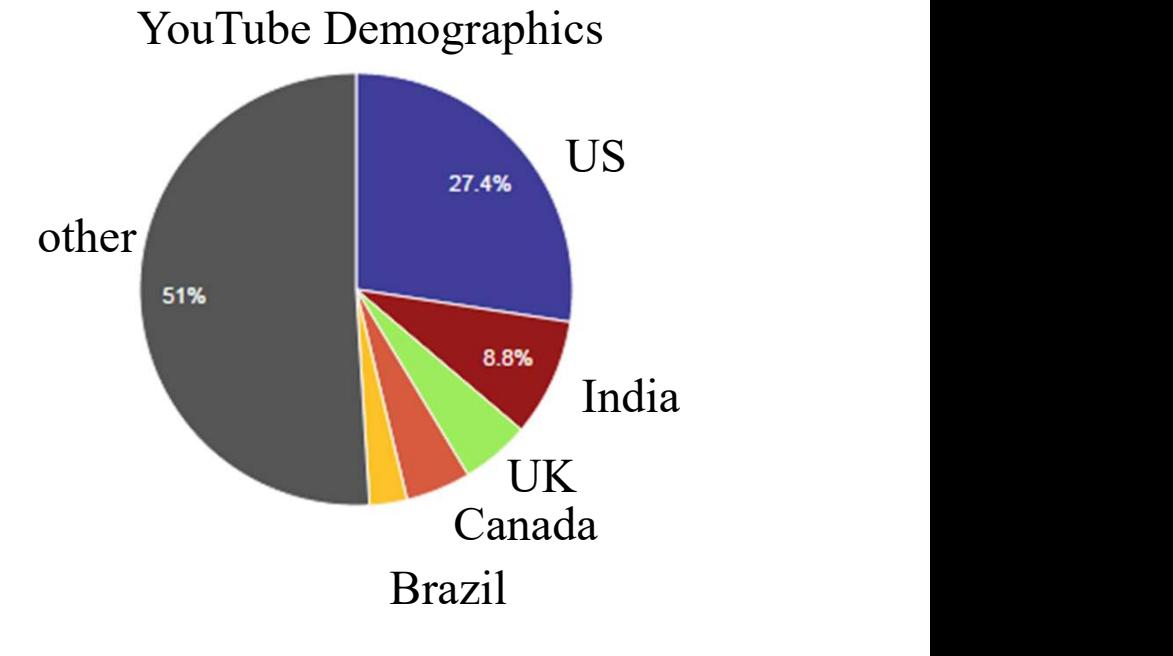

### Most Popular Videos (YouTube)

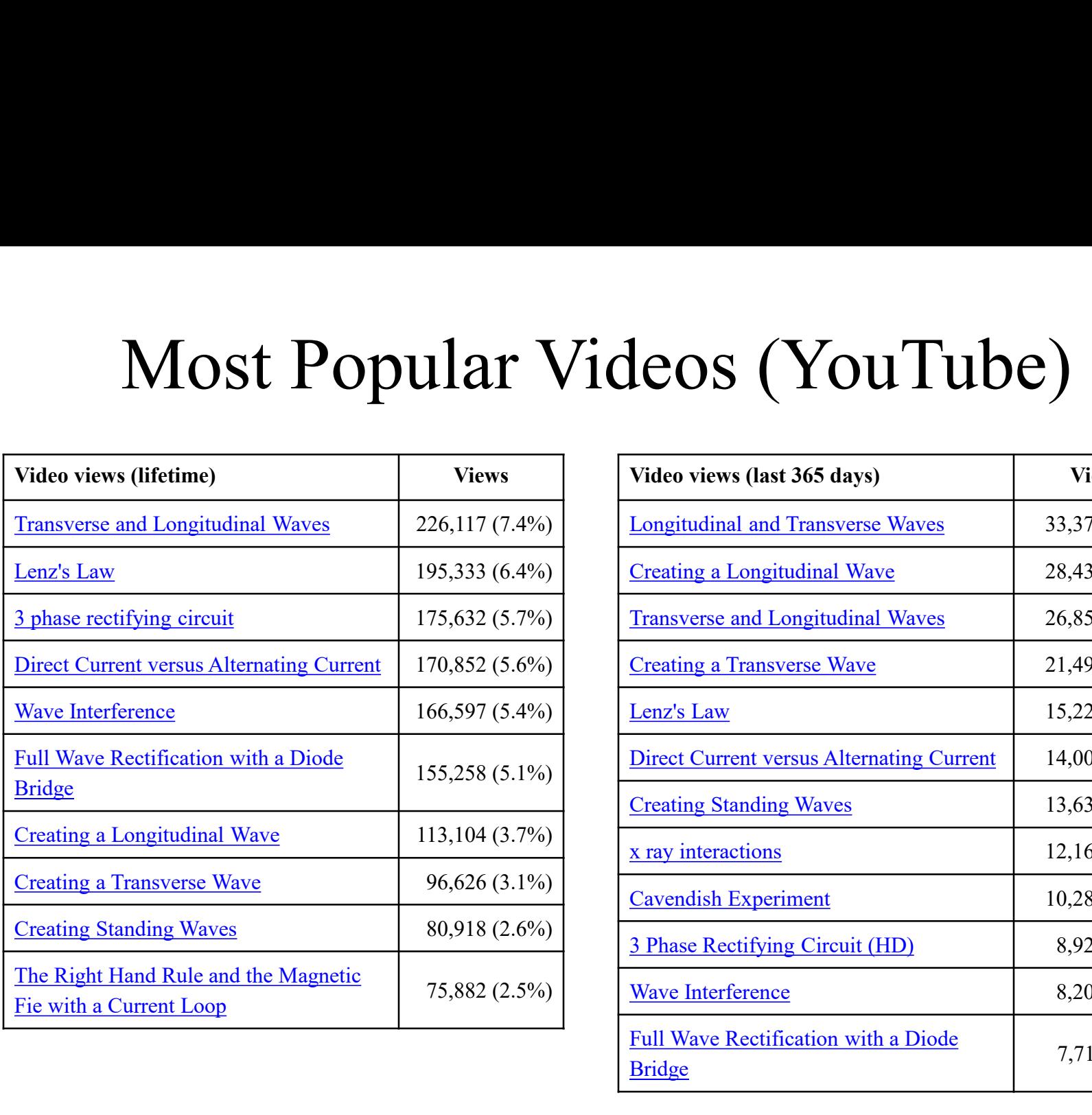

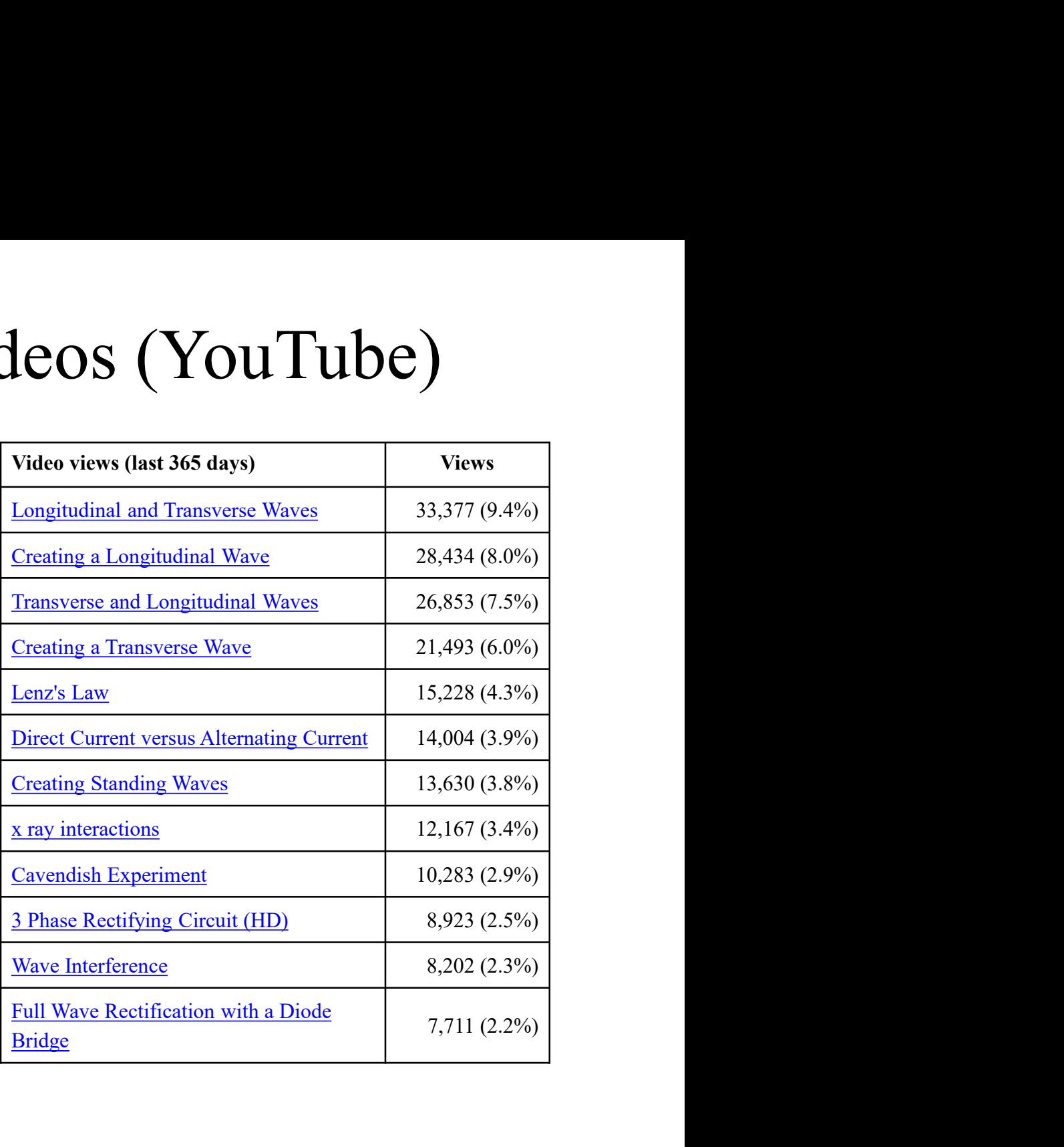

- Creative Commons License
	- $-$  BY-NC 3.0
- Created with free software
	- POV-Ray
	- VirtualDub
	- Audacity

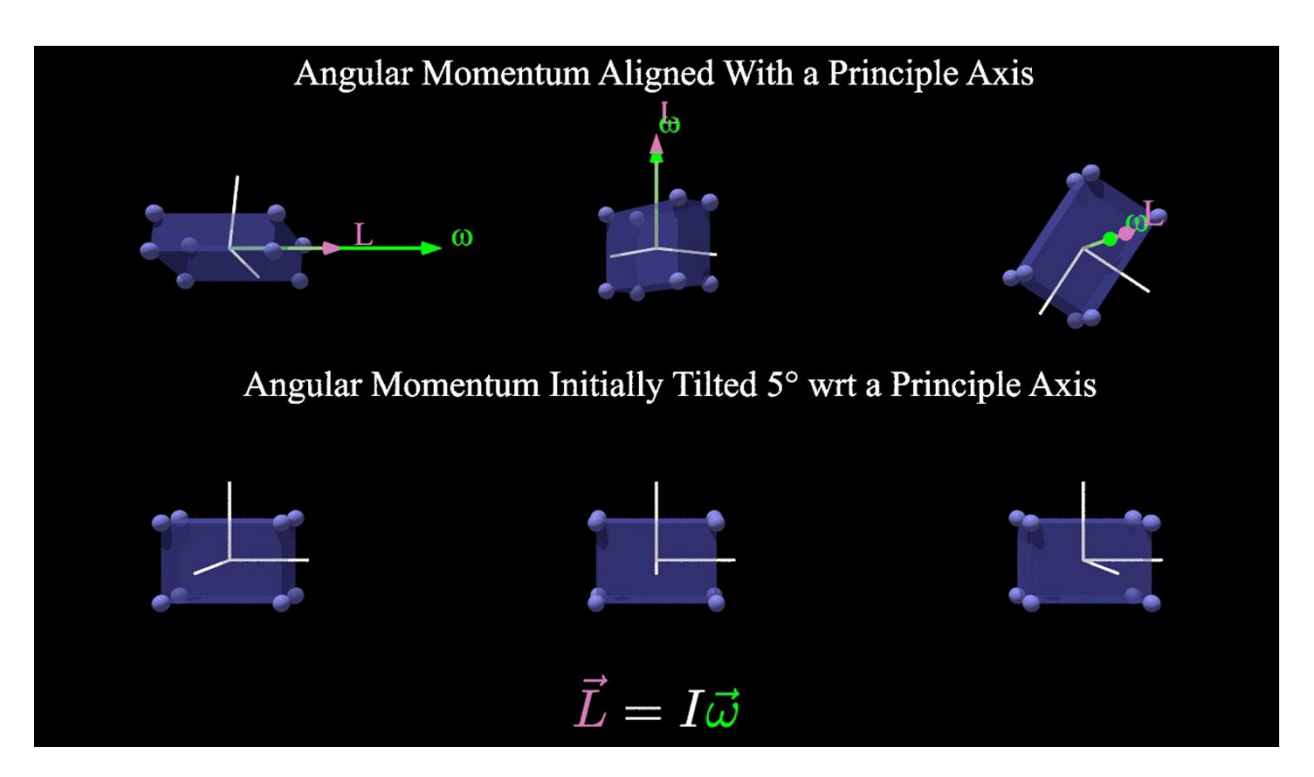

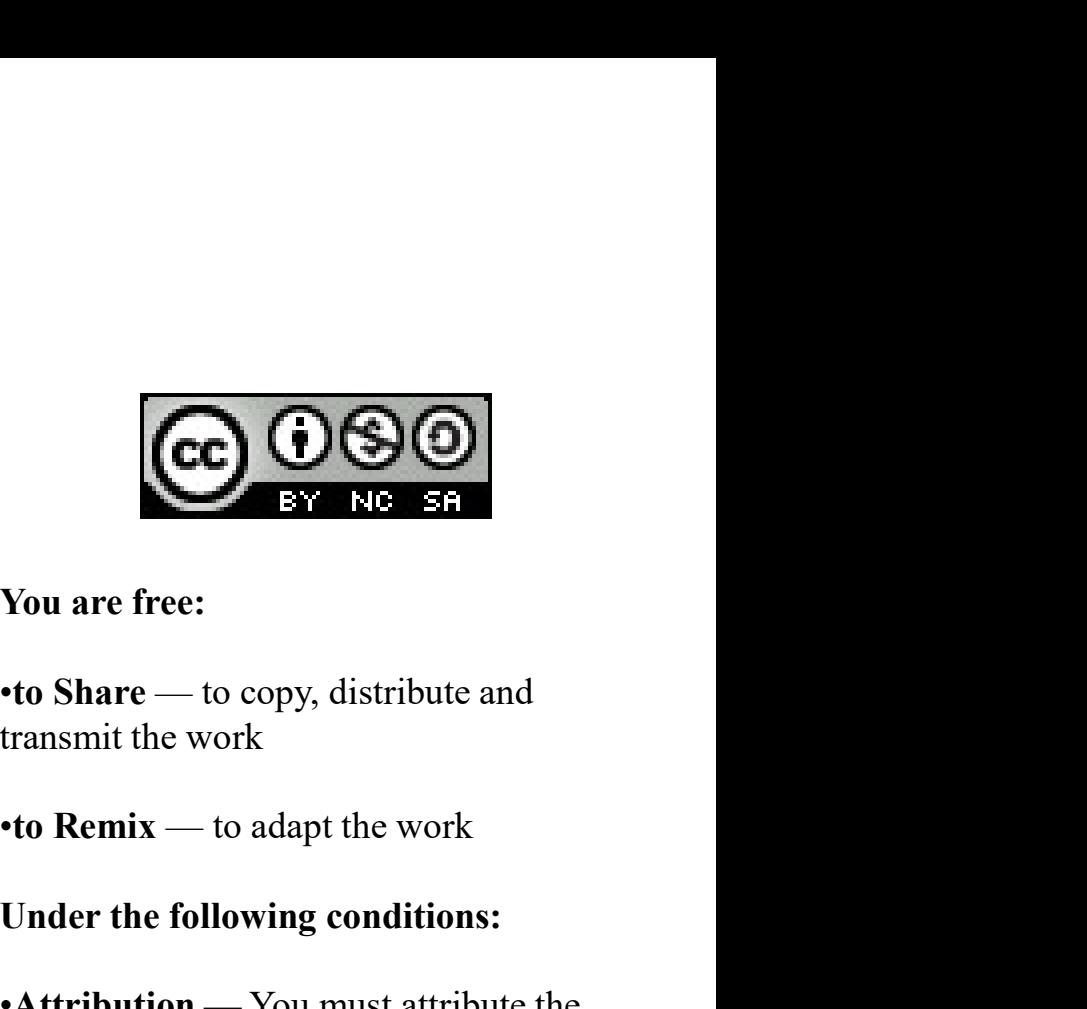

#### You are free:

#### Under the following conditions:

•Attribution — You must attribute the work in the manner specified by the author or licensor (but not in any way that suggests that they endorse you or You are free:<br>
•to Share — to copy, distribute and<br>
transmit the work<br>
•to Remix — to adapt the work<br>
Under the following conditions:<br>
•Attribution — You must attribute the<br>
work in the manner specified by the<br>
author or transmit the work<br>
•to Remix — to adapt the work<br>
Under the following conditions:<br>
•Attribution — You must attribute the<br>
work in the manner specified by the<br>
author or licensor (but not in any way<br>
that suggests that the

or build upon this work, you may distribute the resulting work only under the same or similar license to this one.

#### Lenz's Law

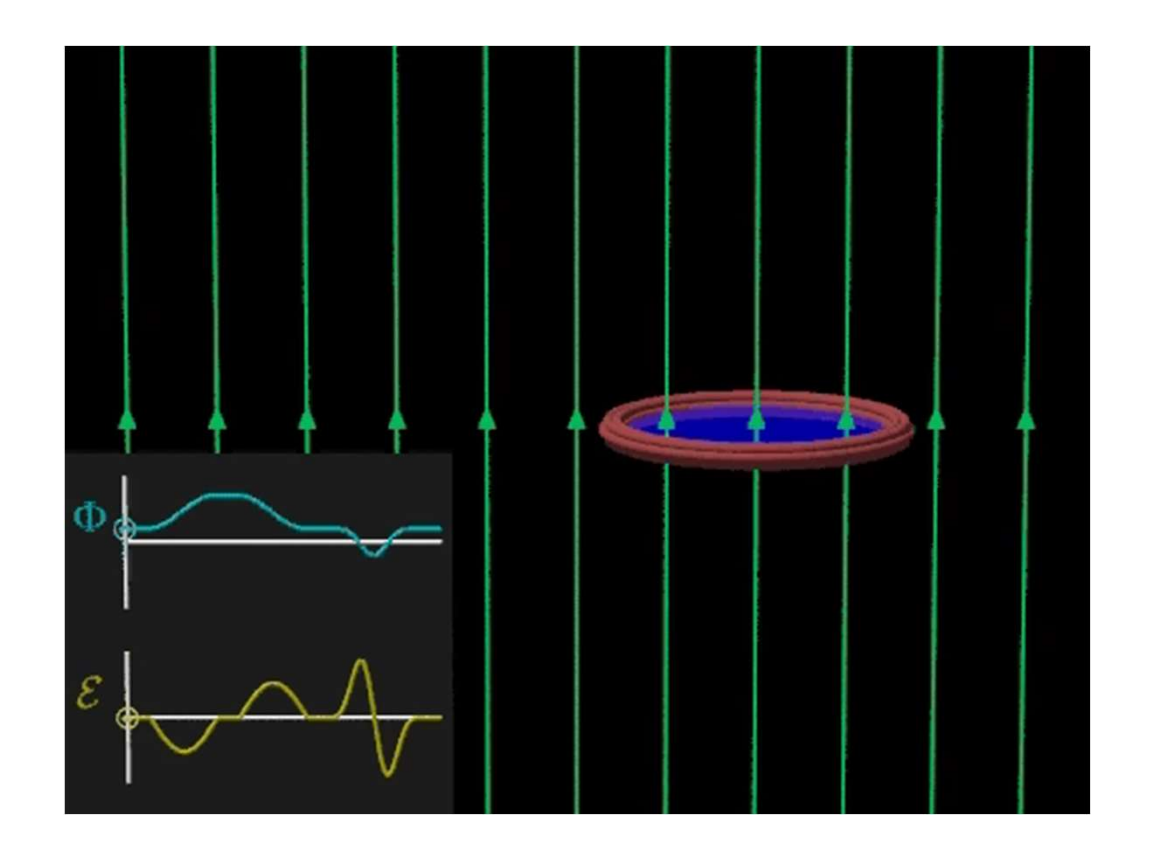

#### Circular Motion (excerpt)

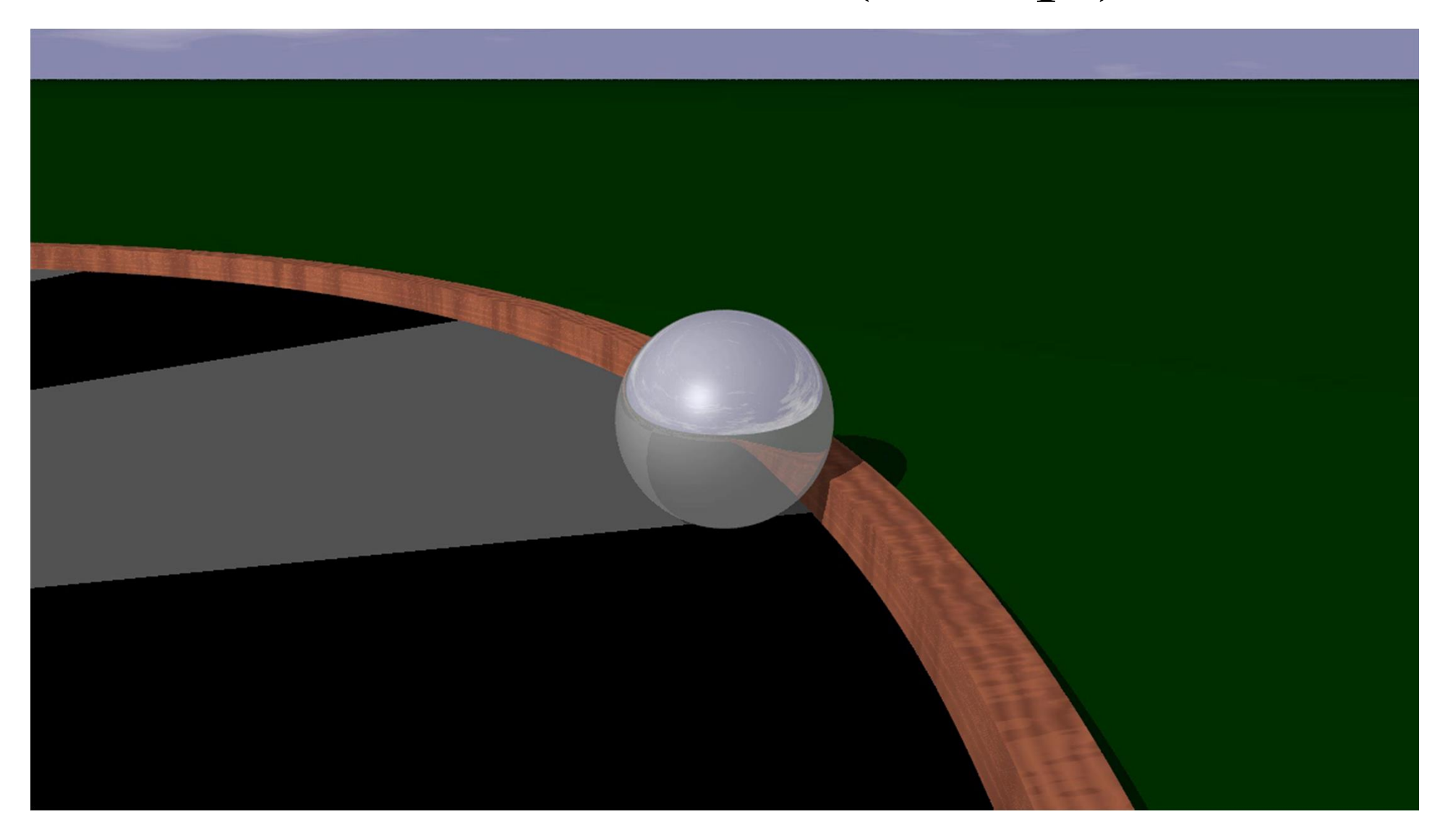

### Charge in a Magnetic Field (excerpt)

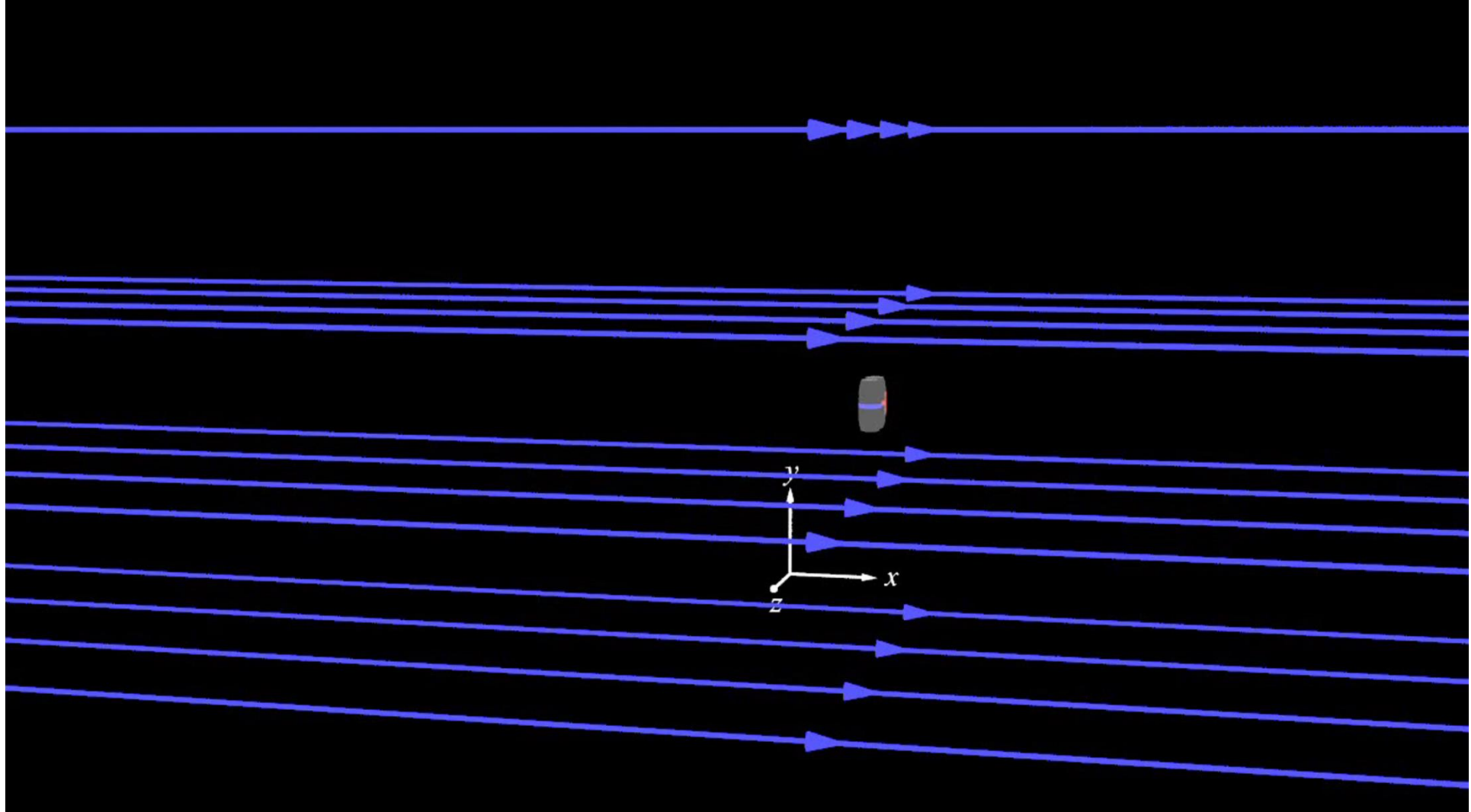

… also check out the magnetic confinement video

#### And Much More

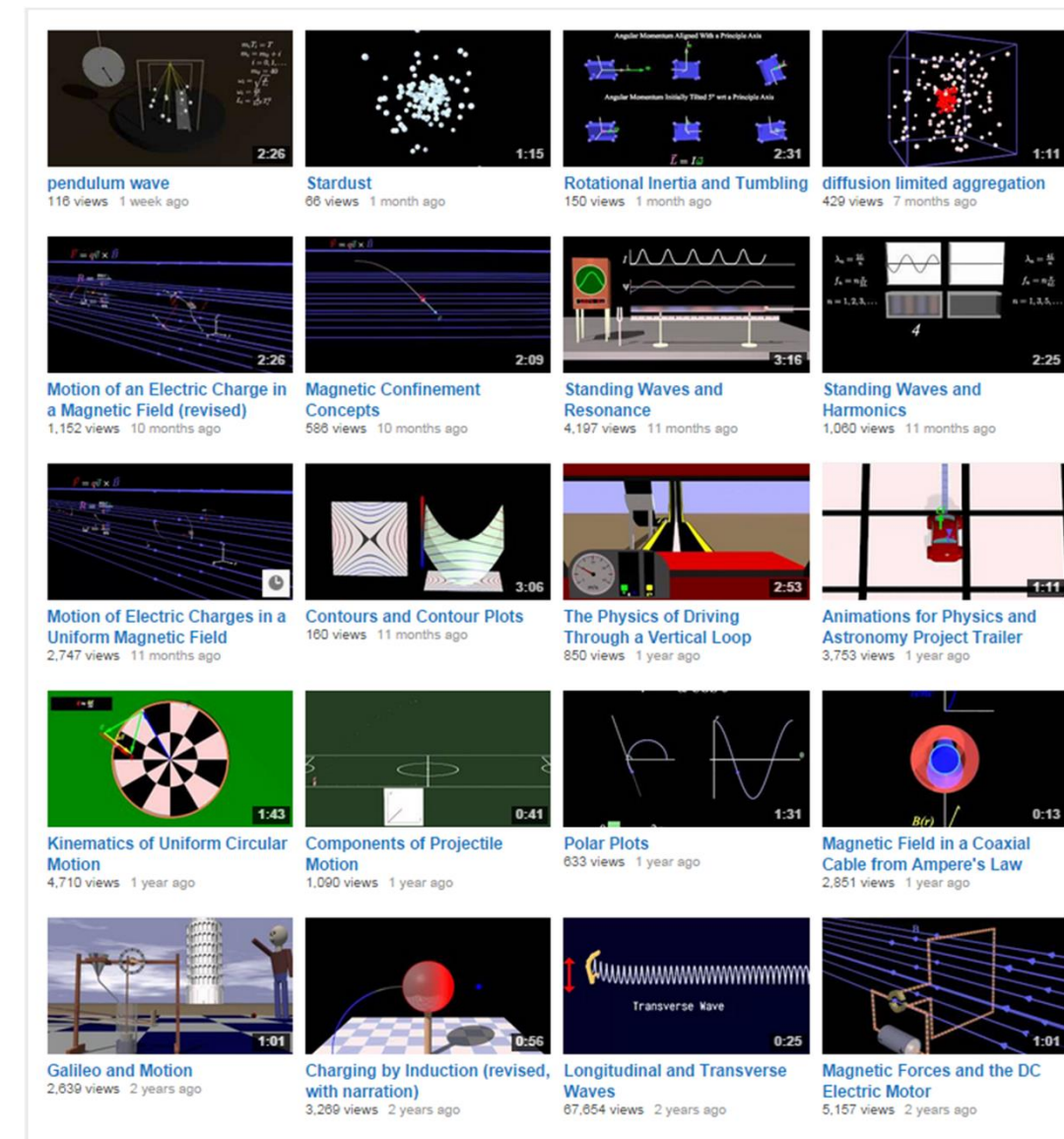

- 272 animations on the Project Web Site
- 182 animations on the Project YouTube Channel